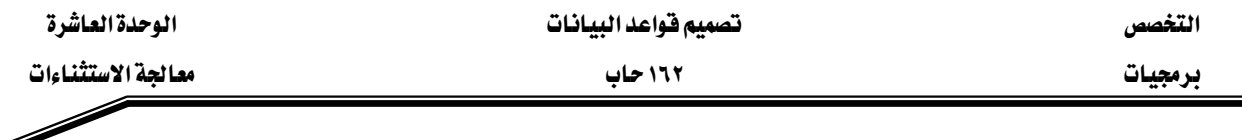

٢. ربط الاستثناء مع الخطأ باستخدام PRAGMA\_EXCEPTION\_INIT وتتم هذه العملية بعد تعريف الاستثناء لتكون مؤشراً للمترجم للتعامل مع الاستثناء في أي مكان من الوحدة على أنه الخطأ الذي تم ربطه معه.

> PRAGMA EXCEPTION INIT(Exception\_name ,error\_number); ٣. معالجة الاستثناء في جزء الاستثناءات في الوحدة (Block):

- محاولة الإمساك بالاستثناء وذلك بكتابة اسم الاستثناء بعد كلمة WHEN ومن ثم كتابة الجمل المناسية للمعالجة.

-لا تقم بعملية إظهار الاستثناء بشكل صريح لأنه يظهر ضمنيا عند حدوث الخطأ الذي تم ربطه معه. مثال :

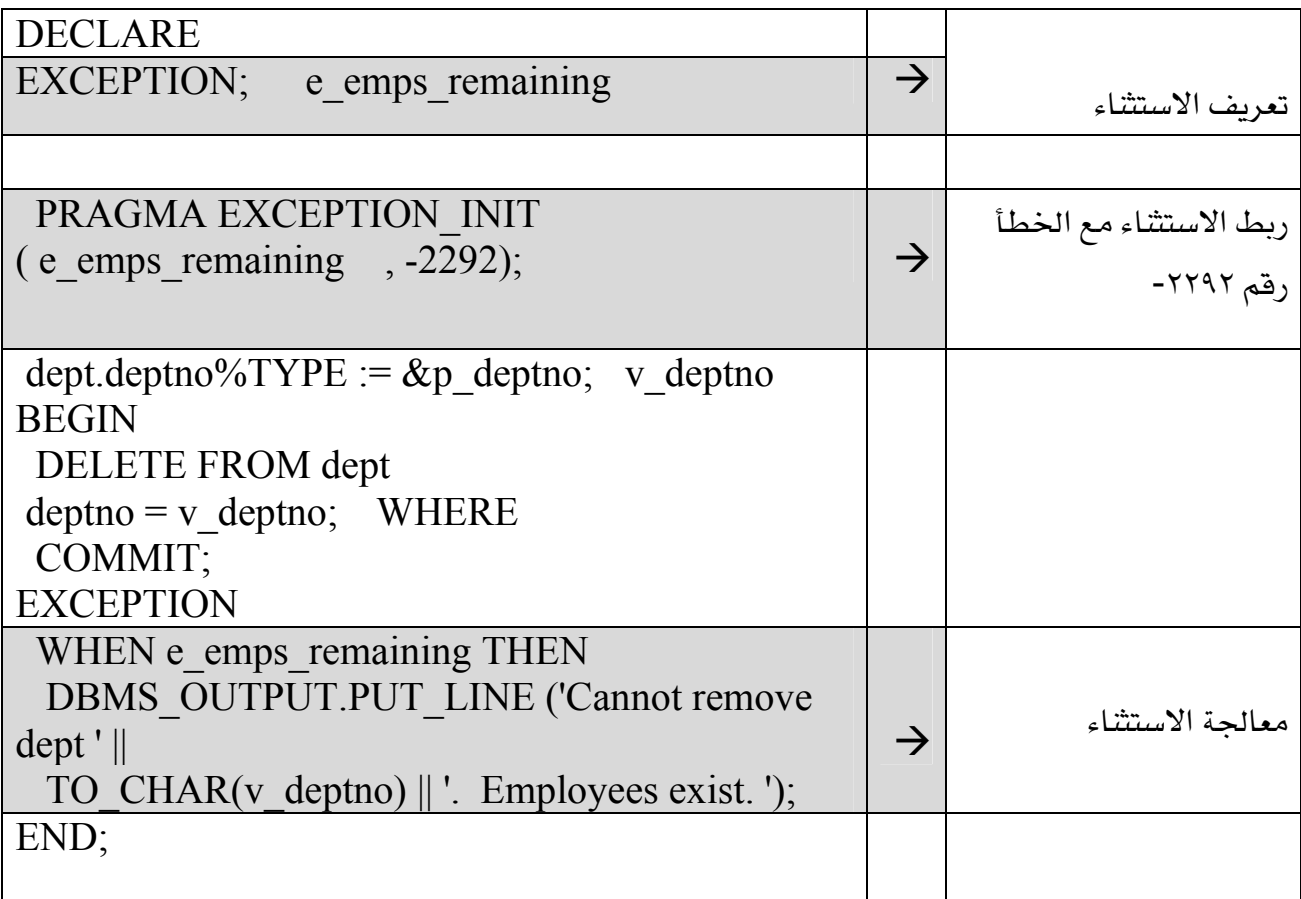

يخ المثال السابق تم تعريف الاستثناء e emps remaining وربطة مع الخطأ رقم ٢٢٩٢ - وهذا الخطأ الذي يظهر عند حذف صف من جدول مع وجود فيمة في هذا الصف يشار إليها كمفتاح أجنبي يخ جدول آخر ، وبالتالي لا يمكن أن تتم عملية الحذف .